# Seminario Microsoft Teams Equipos

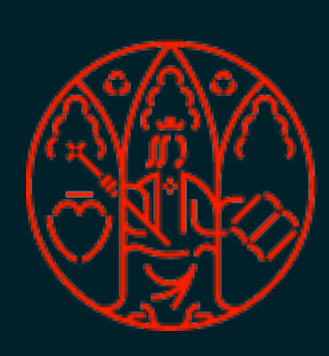

UNIVERSIDAD<br>DE MURCIA

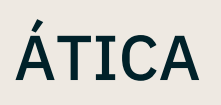

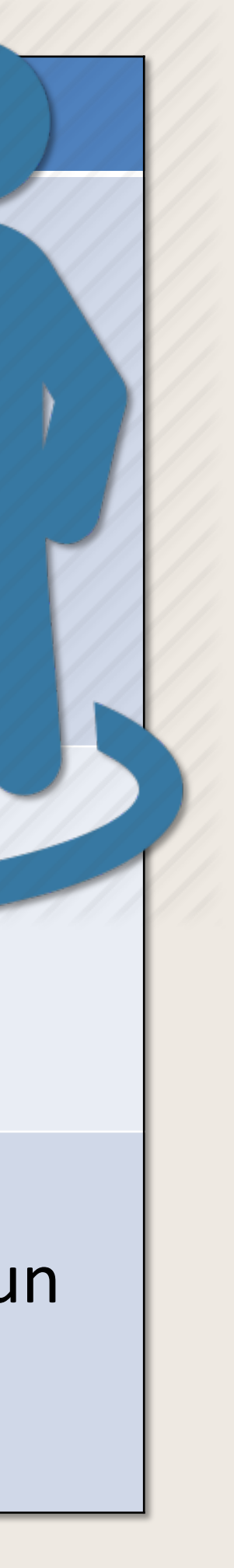

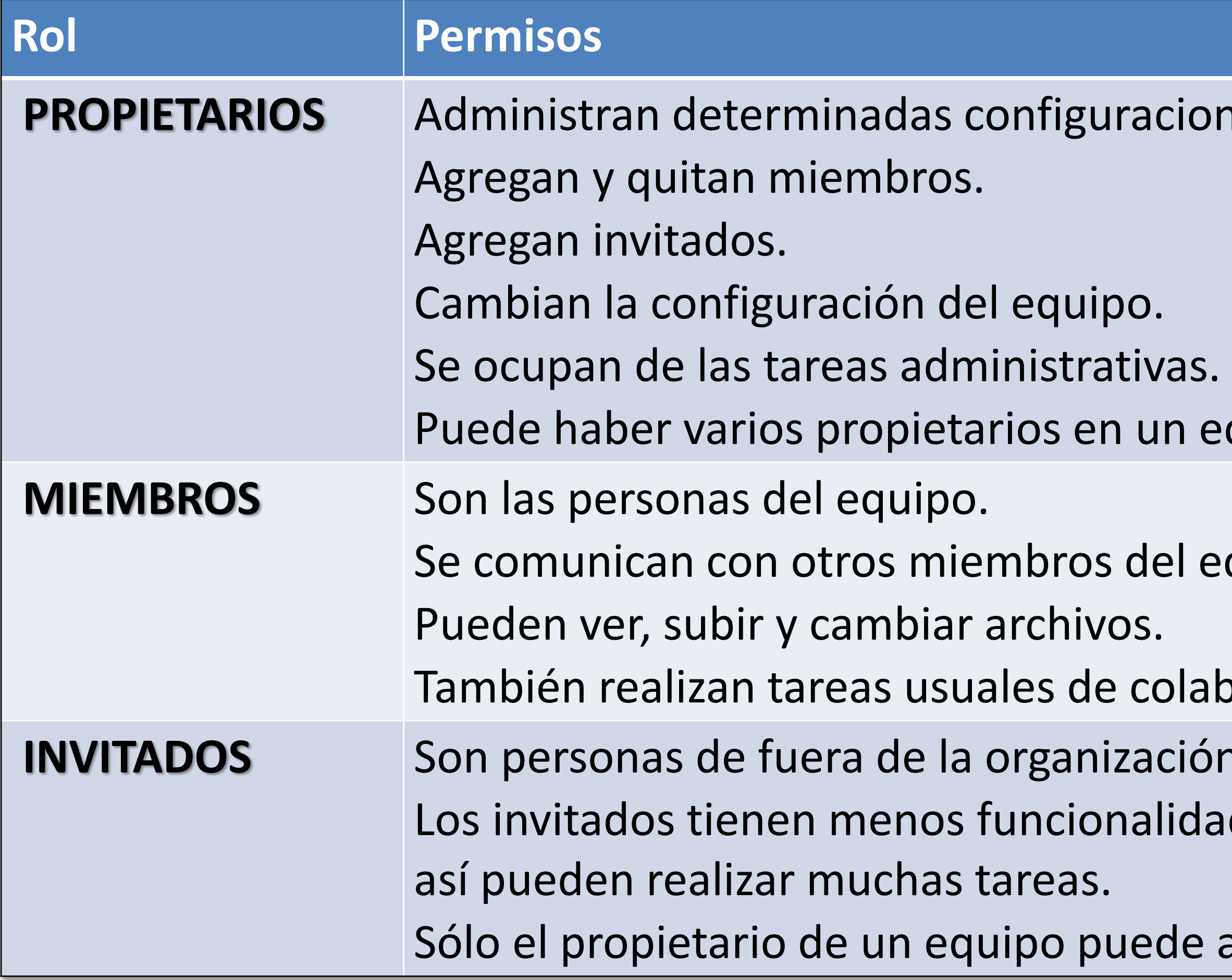

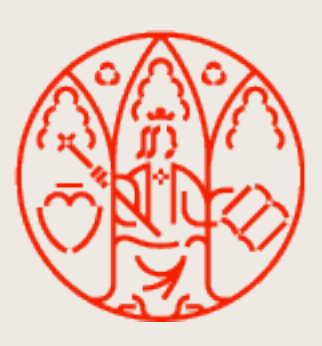

### **Miembros de equipos. Roles.**

riones del equipo.

equipo.

I equipo mediante las conversaciones.

Iaboración según lo que permitan los propietarios del equipo. IIón, como asociados o consultores.

idades que los miembros o los propietarios del equipo, pero aun

le agregar un invitado a Teams.

Equipos. Permisos MICROSOFT TEAMS

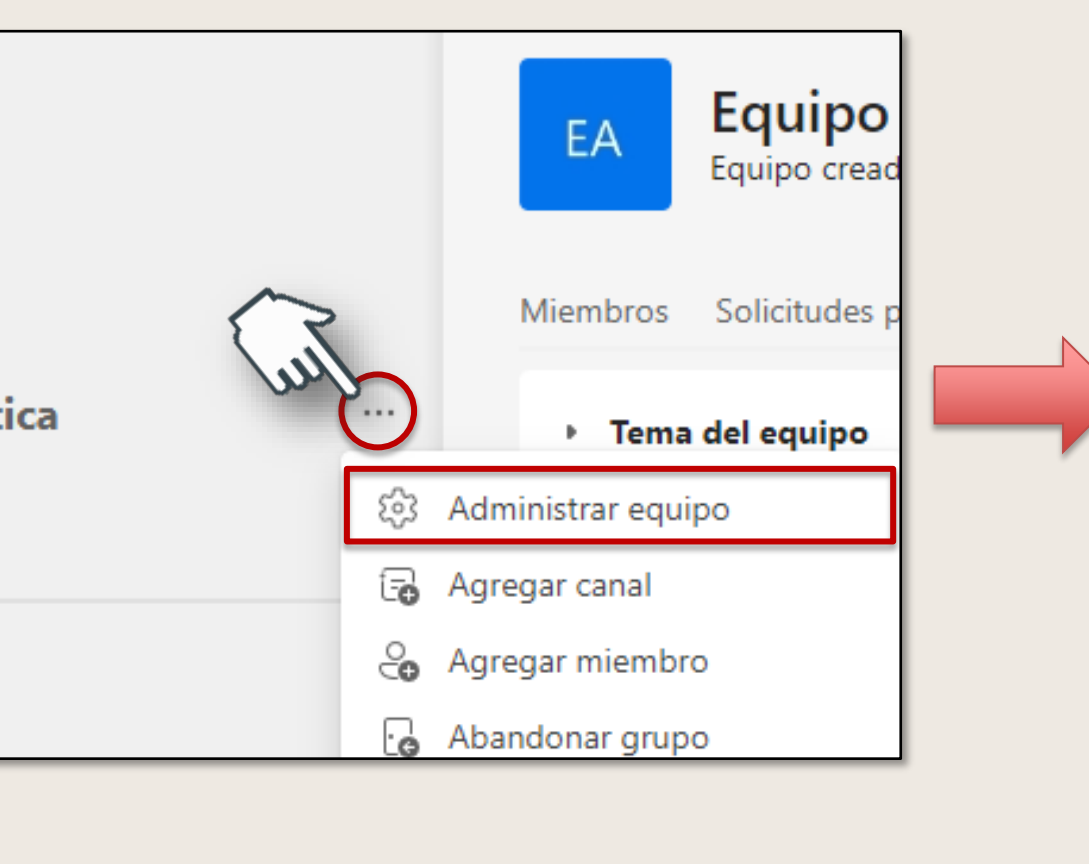

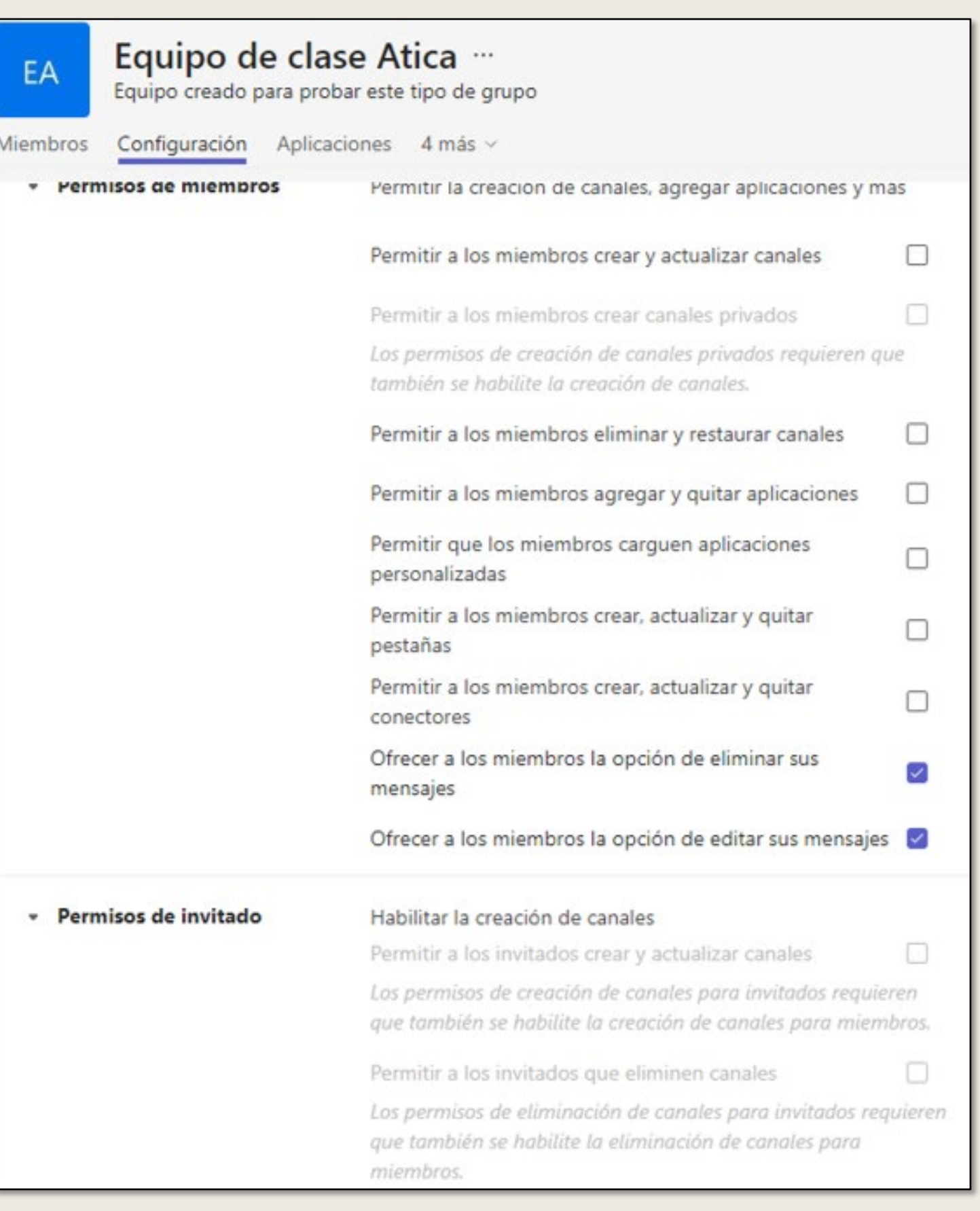

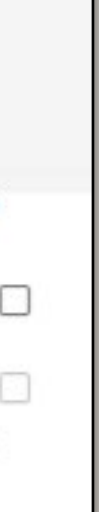

### **Miembros de equipos. Permisos.**

Un equipo puede contener hasta 25.000 miembros.

El **propietario** de un equipo puede agregar miembros y controlar sus permisos.

Si **no es el propietario** del equipo, puede enviar una solicitud para incluir a otra persona y el propietario del equipo puede aceptarla o denegarla.

### **Por defecto, los miembros pueden:**

- Crear y actualizar canales.
- Crear canales privados.
- Eliminar y restaurar canales.
- Agregar y quitar aplicaciones.
- Cargar aplicaciones personalizadas.
- Crear, actualizar y quitar pestañas.
- Editar y eliminar sus mensajes.

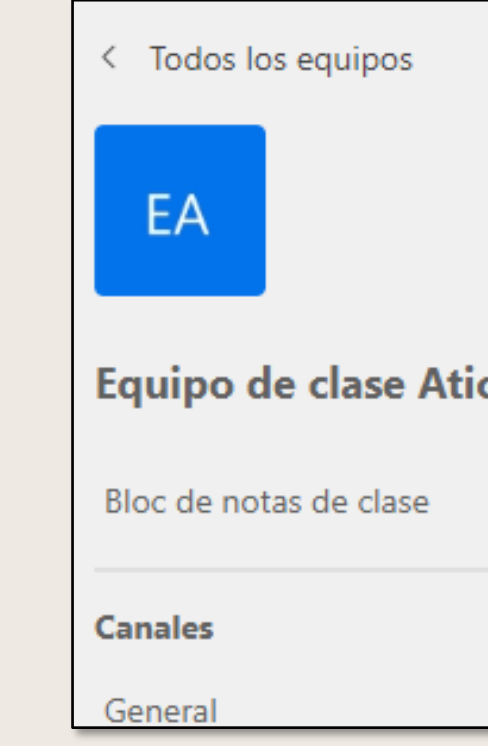

### Administrar la configuración y los permisos del equipo en Microsoft Teams - [Soporte técnico de Microsoft](https://support.microsoft.com/es-es/office/administrar-la-configuraci%C3%B3n-y-los-permisos-del-equipo-en-microsoft-teams-ce053b04-1b8e-4796-baa8-90dc427b3acc)

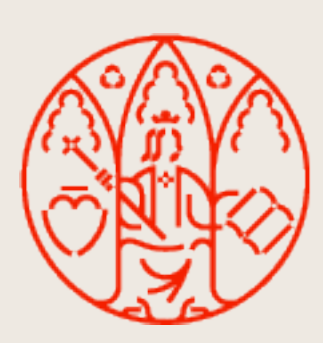

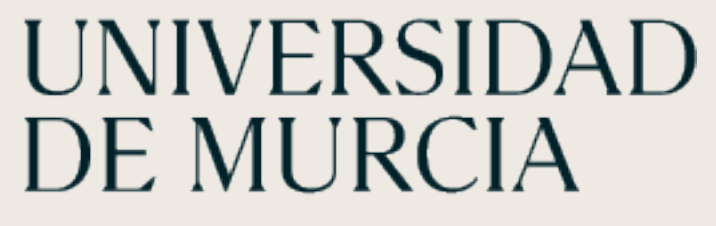

### **Administrar miembros** Agregar miembro (@um / invitado) Solicitudes pendientes Canales Configuración Análisis Aplicaciones Eti  $\mathcal{\S}_{\mathbf{O}}$  Agregar miembro Eti... $\bigcirc$ Puesto Ubicación Rol Propietario  $\vee$ Eti... $\bigcirc$ Puesto Rol Ubicación Eliminar miembro Miembro  $\;\vee\;$  $\mathsf{I} \times \mathsf{I}$ Miembro  $\vee$  $\times$ Cambiar rol Miembro  $\sim$ **Miembro 1…** Propietario Estado  $\Box$ B Miembro E Enviar mensaje Última conexión hace 15 h · Disponible todo (1) 3:42 p.m. - La misma zona horaria que tú

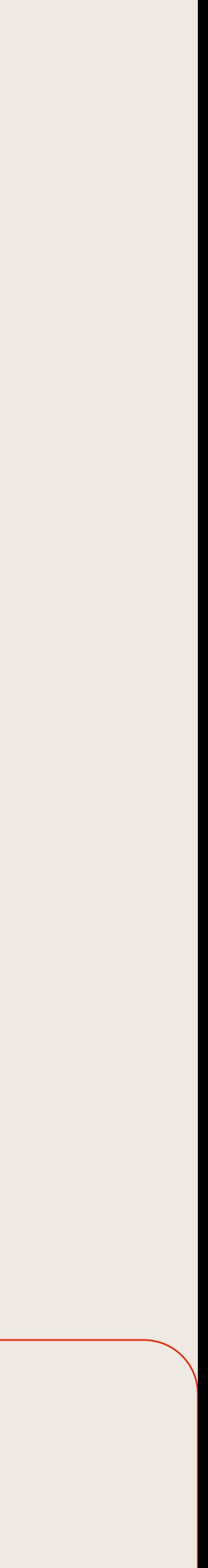

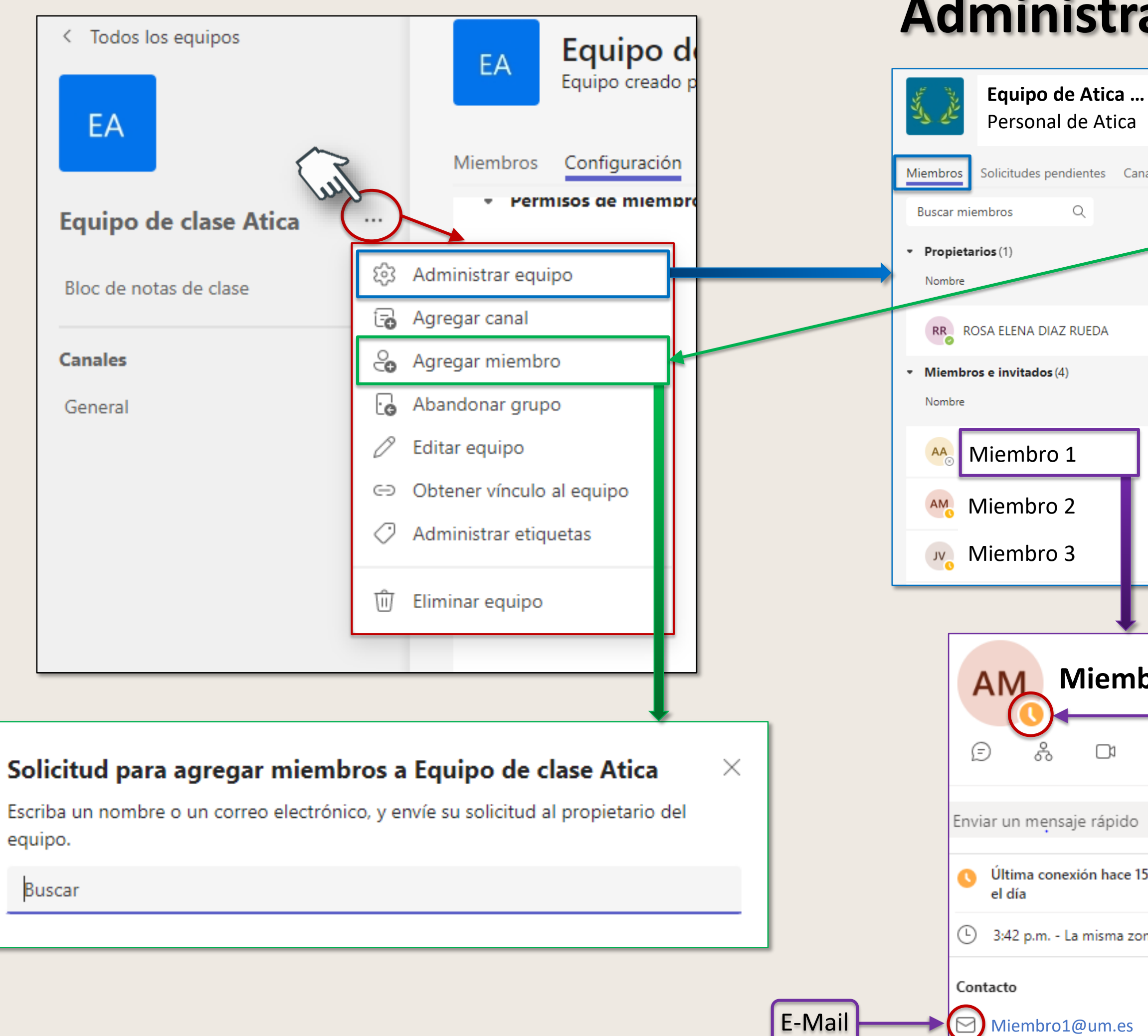

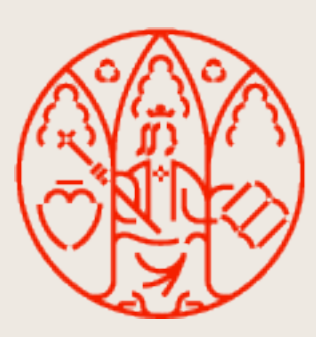

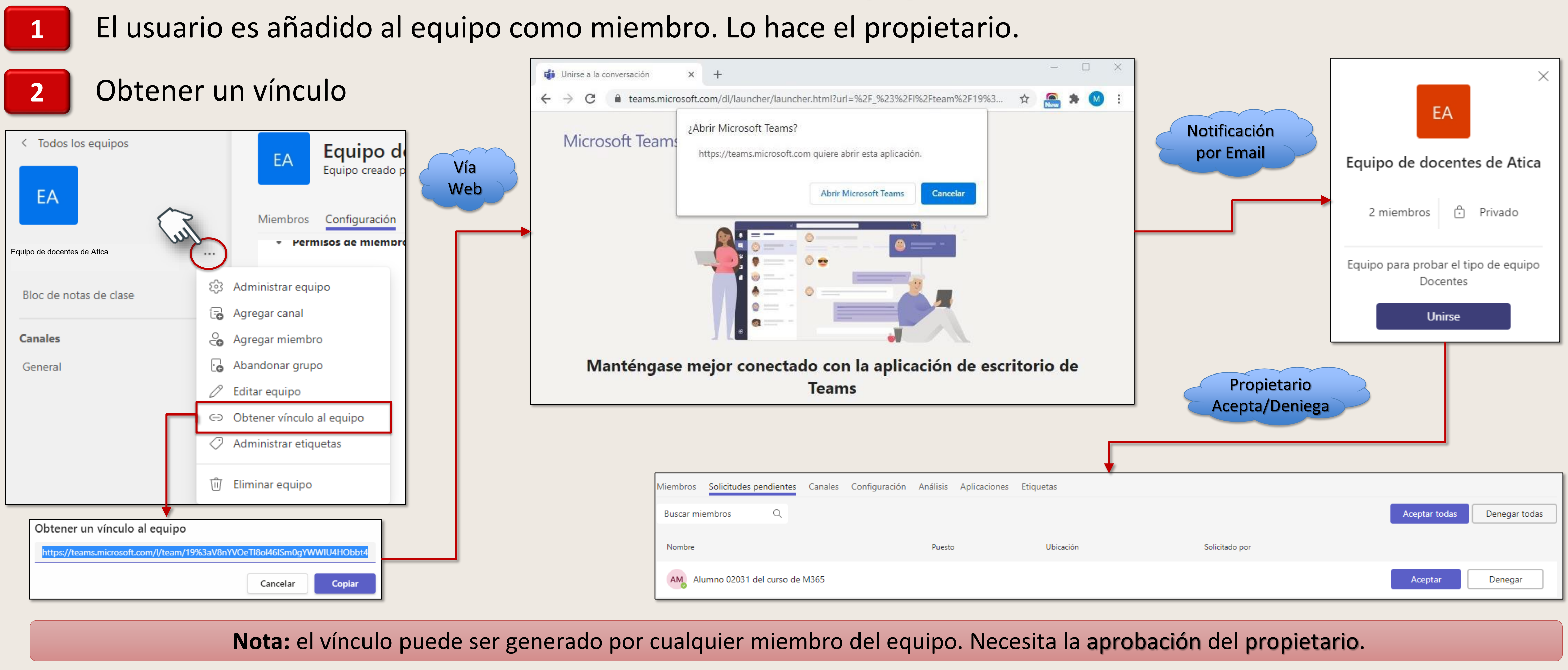

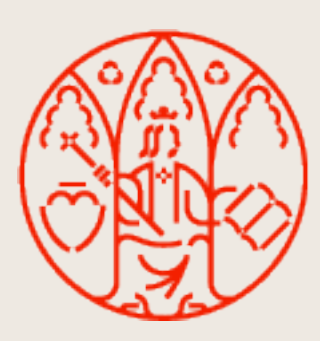

## UNIVERSIDAD<br>DE MURCIA

### **Unirse a un equipo**

ÁTICA

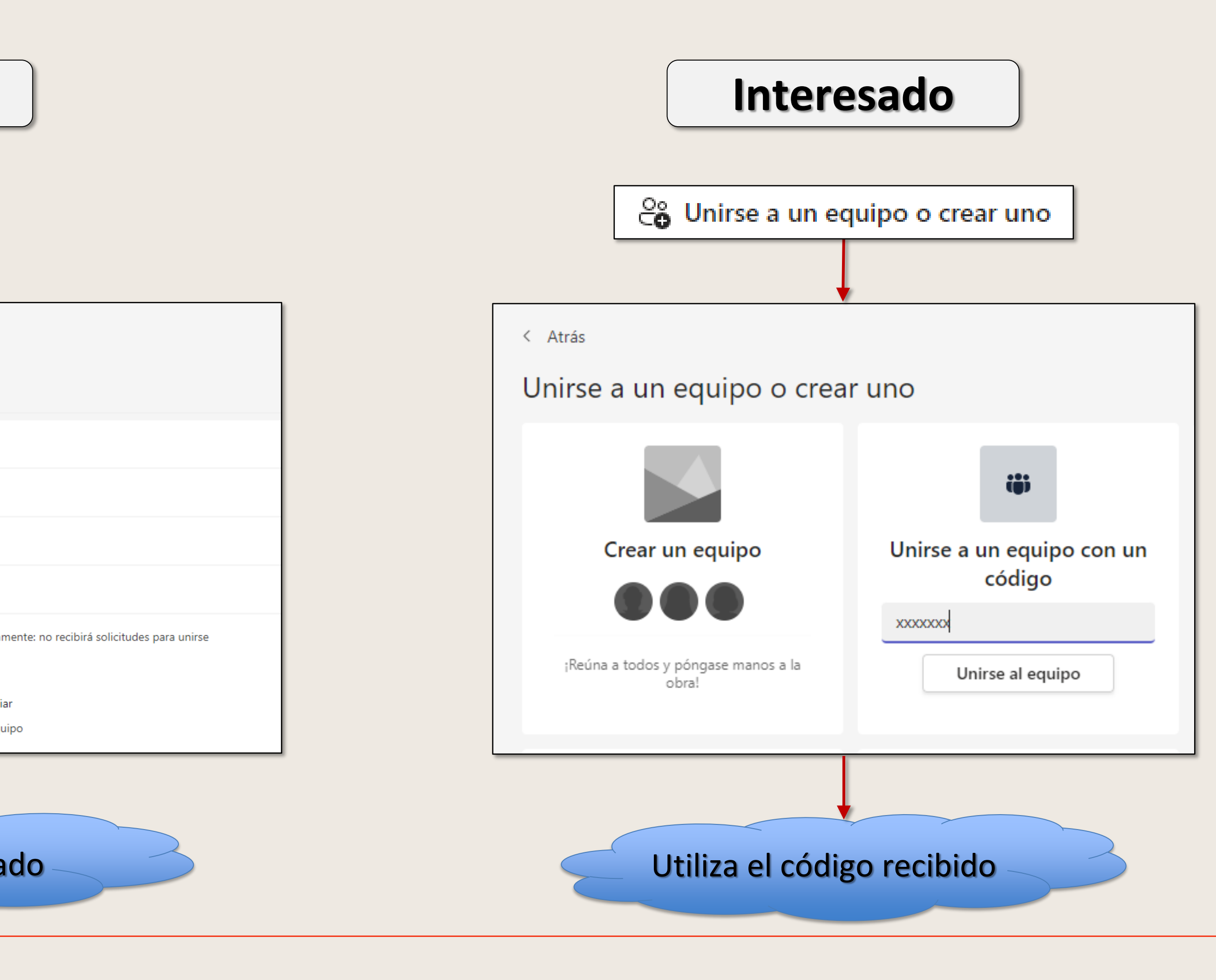

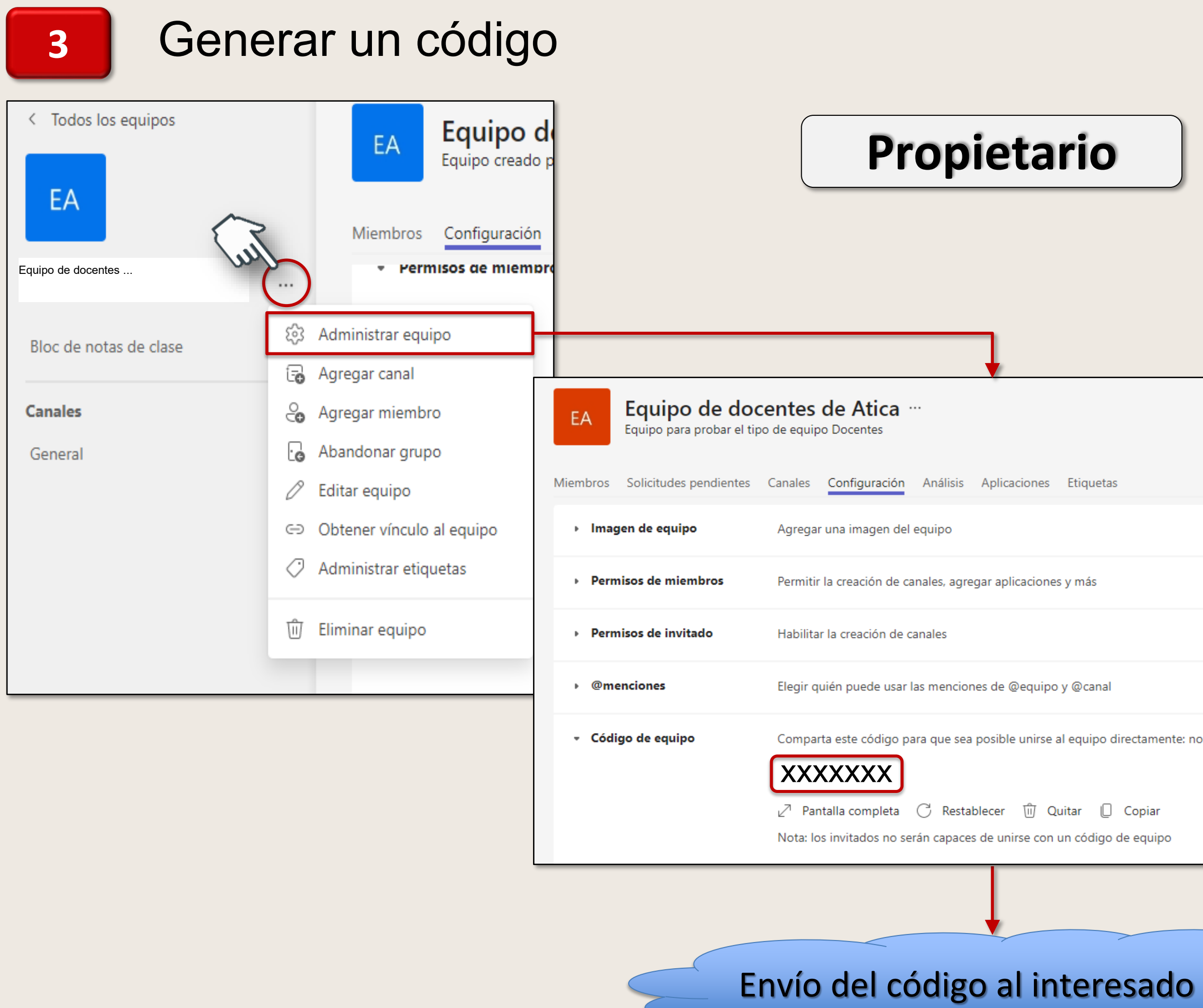

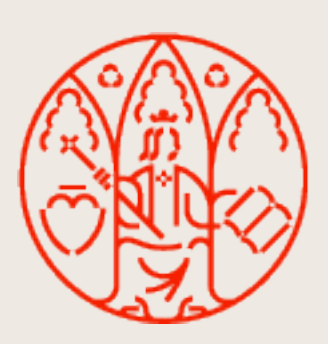

UNIVERSIDAD<br>DE MURCIA

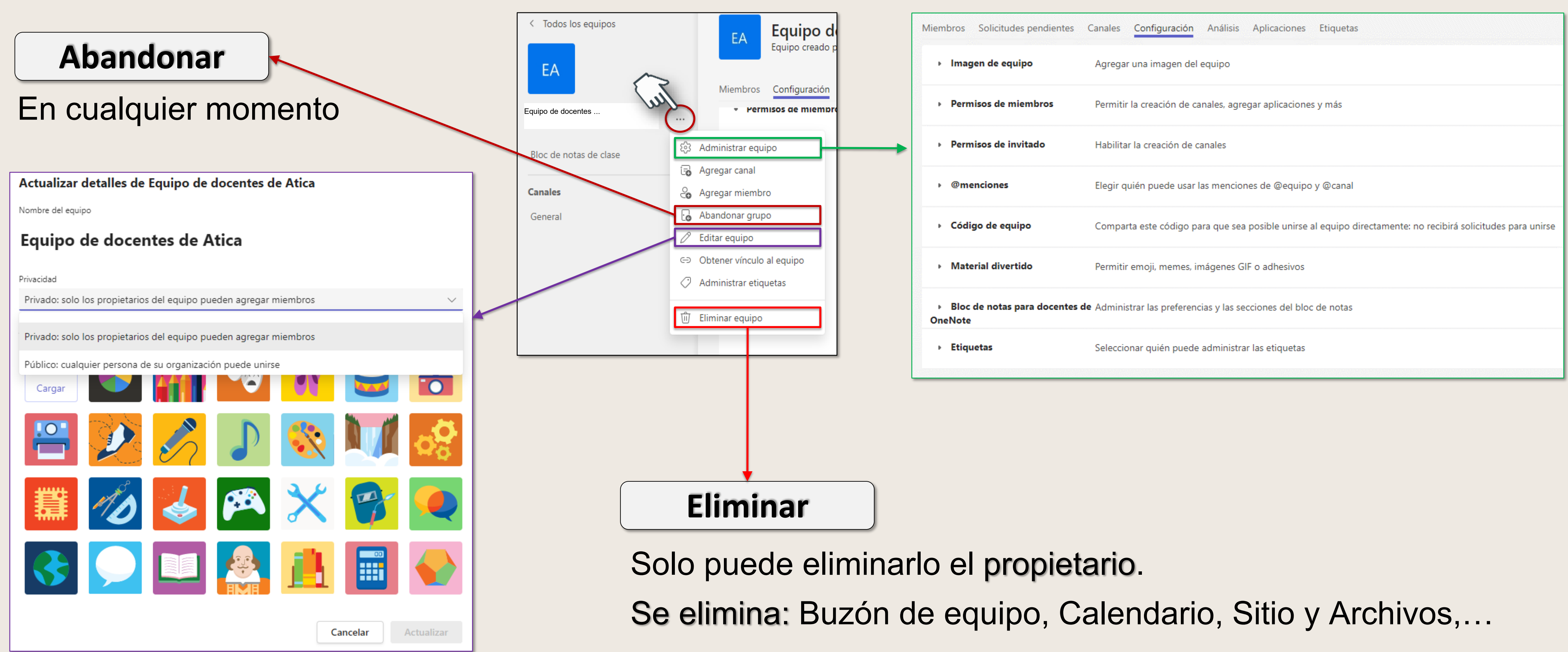

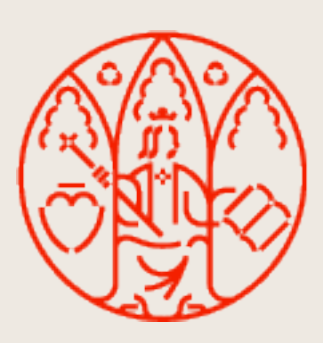

## UNIVERSIDAD<br>DE MURCIA

### **Editar equipo Administrar equipo**

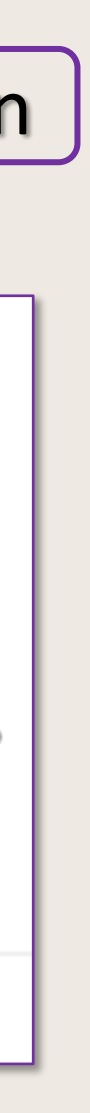

### **Mis equipos**

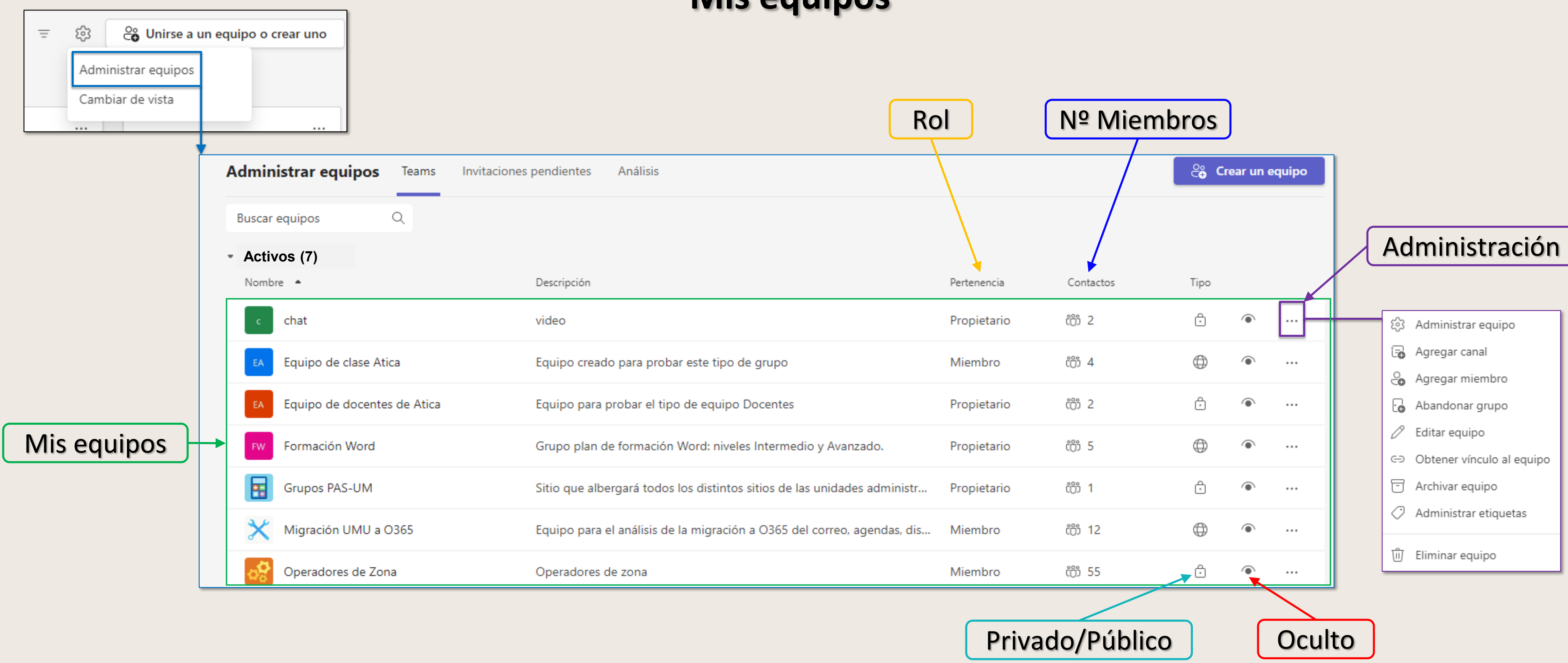

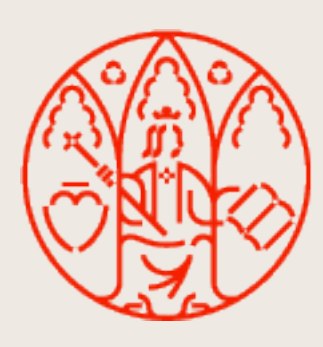

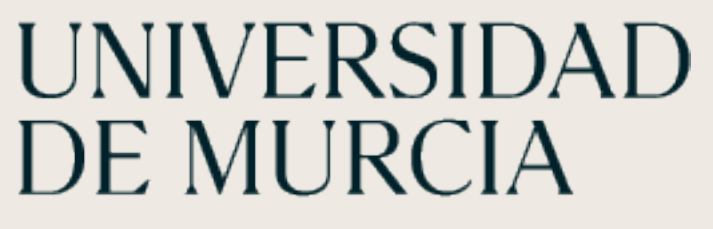

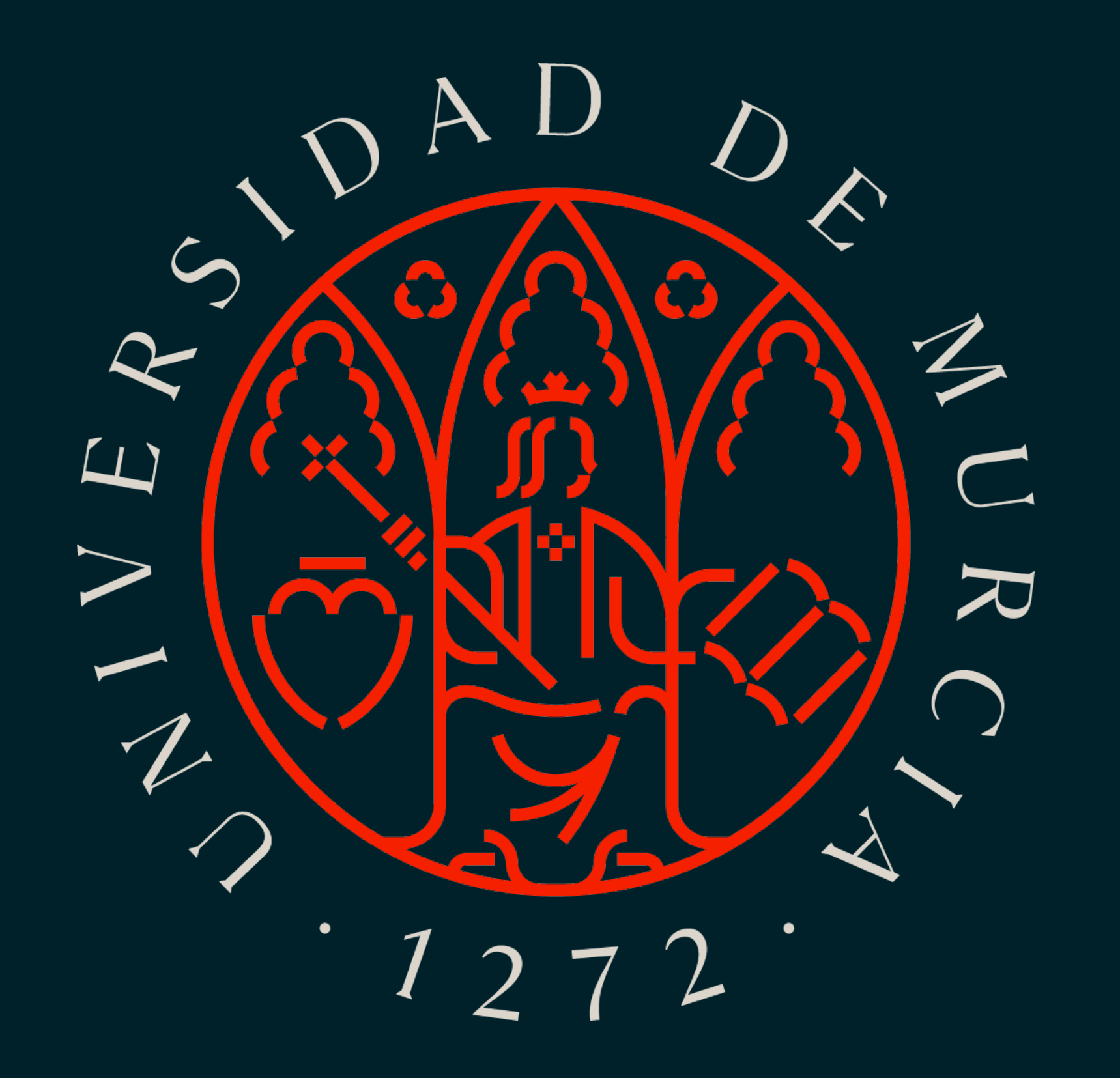